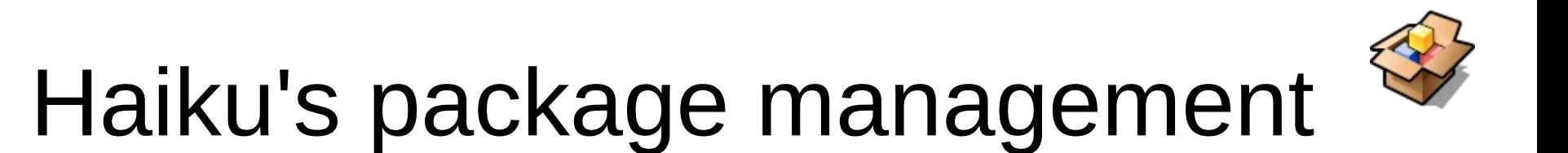

#### Design and issues with ported software

François Revol [revol@free.fr](mailto:revol@free.fr)

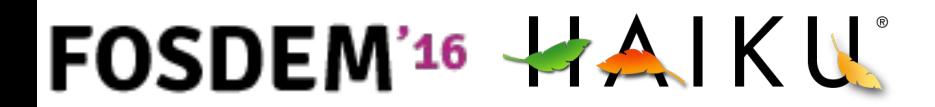

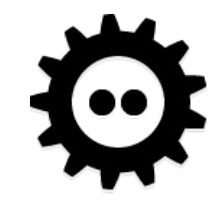

# Haiku

- Free Software rewrite of BeOS
- An Operating System for the desktop
- A lot of POSIX
	- But we don't claim to be Unix®
- Some more funny things
	- Typed & indexable xattrs

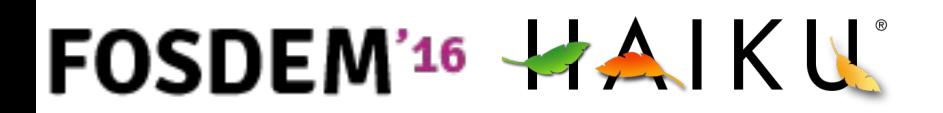

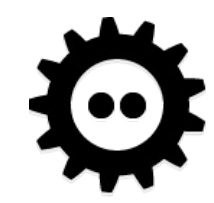

## Before

- Plain ZIP files
	- Extract anywhere, "Drag foo here" symlinks…
- BeOS PKG files
	- self-contained click-through + scripts
- installoptionalpackage command
	- Still zip files
- Not maintainable  $\mathbb{G}$
- Not scalable  $\otimes$

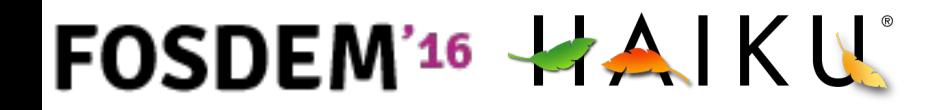

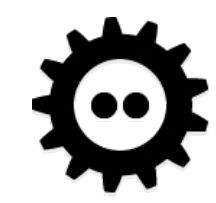

## Needs

- Simplicity for the user
- Dependency management
- Automated building
- Secondary architecture support
	- gcc4 vs gcc2 (binary compat)
	- x86\_64

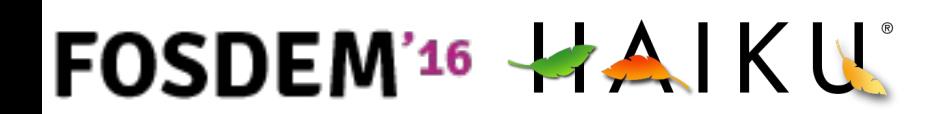

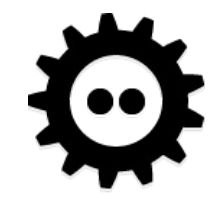

## The vision

• [First draft](https://www.haiku-os.org/blog/zooey/2011-01-08_package_management_first_draft), jan. 2011

FOSDEM'<sup>16</sup>  $HAN$ 

- [HaikuPorts](https://github.com/haikuports/haikuports/) tree similar to portage or BSD ports
- [haikuporter](https://github.com/haikuports/haikuporter) builds packages
- package & package repo tools
- packagefs (readonly) virtual file-system
- package daemon handling transactions
- pkgman & HaikuDepot (GUI) handle updates

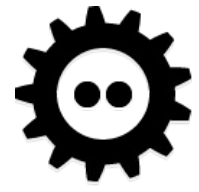

## The vision

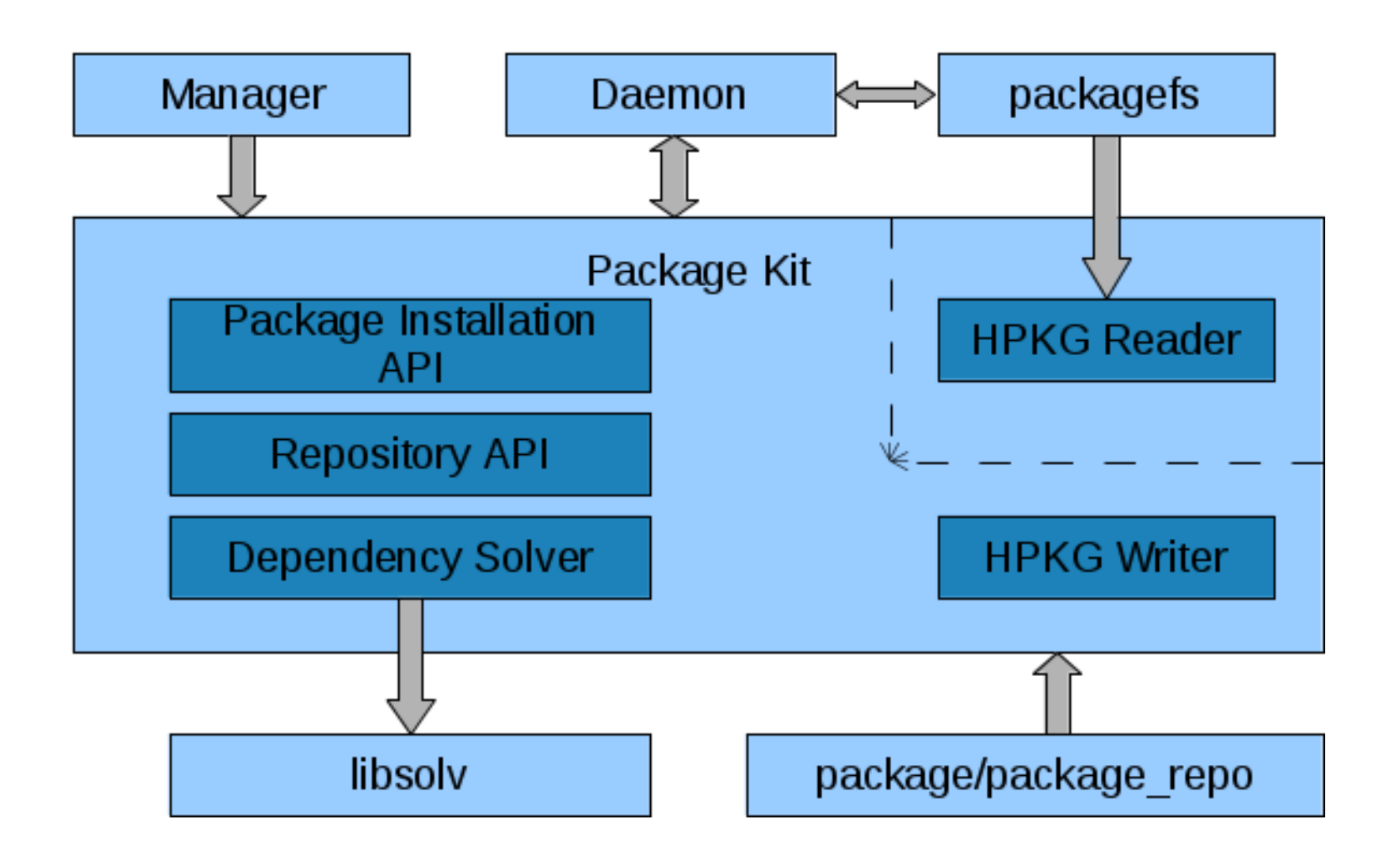

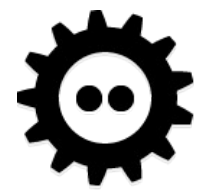

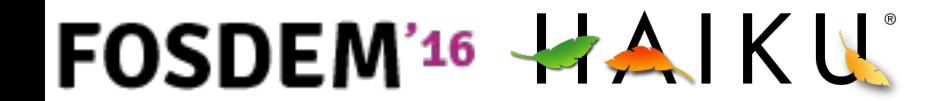

### **Consequences**

- Some old ugly tricks don't work anymore
	- MIME sniffing system applications to populate xattrs
		- Packages contain them already now
- Some changes in the FS hierarchy

 $FOSDEM$ <sup>16</sup>  $AA$   $KU$ 

- packagefs has shine-through writable directories
- non-packaged/ counterparts in /system and ~/config/ to allow manual install
- $-$  find directory() helps, and find path()

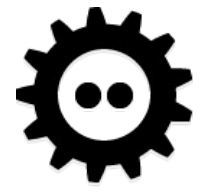

## [HPKG](https://dev.haiku-os.org/wiki/PackageManagement/FileFormat) file format

- Similar to XAR
	- But binary TOC
	- Attribute tree
		- Contains the manifest

#### • Manifest

```
name mypackage
version 0.7.2-1architecture x86
summary "is a very nice package"
description "has lots of cool features\nand is written in MyC++"
vendor "Me, Myself & I, Inc."
packager "me@test.com"
copyrights { "(C) 2009-2011, Me, Myself & I, Inc." }
licenses { "Me, Myself & I Commercial License"; "MIT" }
provides {
      cmd:me
      lib:libmyself = 0.7 }
requires {
      haiku >= r1waet }
```
#### • Bootloader package not compressed

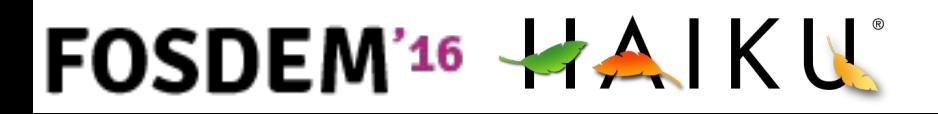

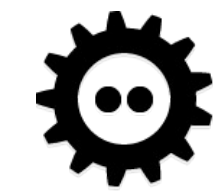

# Package Kit

- API to
	- Read & Write packages
	- Install
	- Browse repositories
- libsoly used for dependency constraints

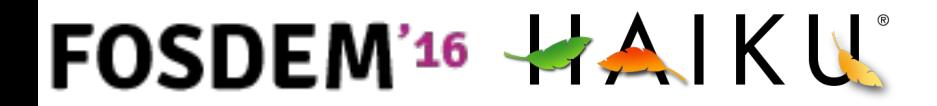

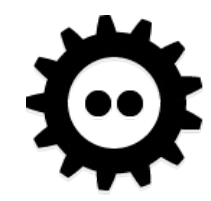

### package tool

 $\bullet \rightarrow$  demo

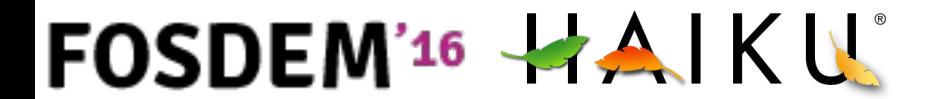

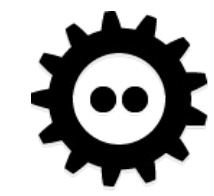

# packagefs

- Virtual filesystem, read-only
- Publishes union of active packages contents
- Mounted on
	- /boot/system
	- $\sim$ /config
	- In chroots for haikuporter
- package-links/
	- For each package, symlinks to dependencies

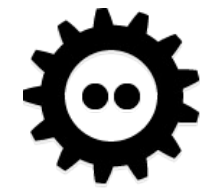

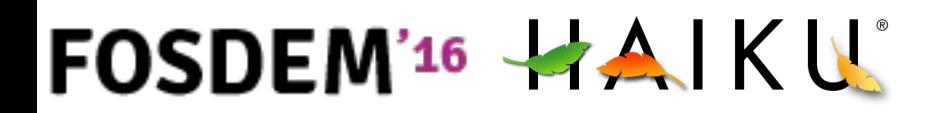

# package\_daemon

- Handles [de]activating packages
- /system/packages/administrative/
	- Transactions
	- Previous states
		- Bootloader can select any
	- Writable files
		- System settings, package gives merging rules

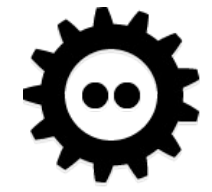

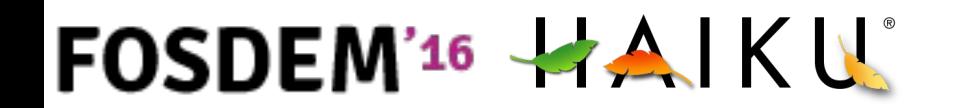

#### HaikuDepot

 $\bullet \rightarrow$  demo

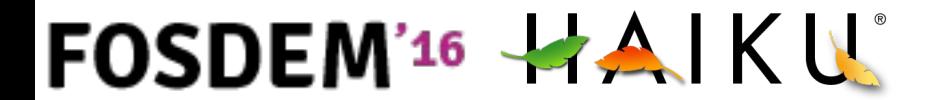

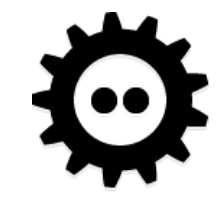

## pkgman

 $\bullet \rightarrow$  demo

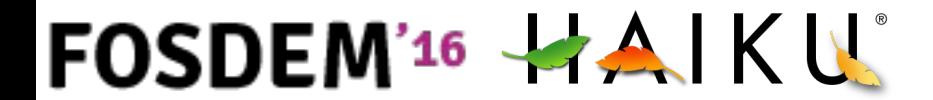

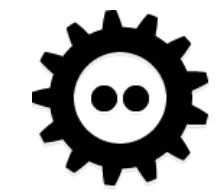

## **Haikuports**

- Gentoo-like recipes
- cf. [sample](https://github.com/haikuports/haikuporter/blob/master/generic/generic_cmd-1.2.3.recipe)

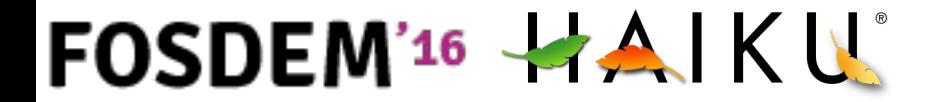

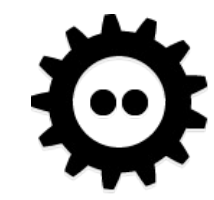

# haikuporter

- (python)
- Chroots, activates BUILD \*REQUIRES'd packages
- Runs the BUILD() and INSTALL() phases – runConfigure ./confiture && make …
- Creates source package by default
- Still depends on system-installed packaged
	- Not yet bit-reproducible
	- Being fixed RSN

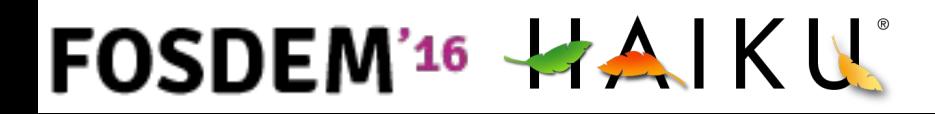

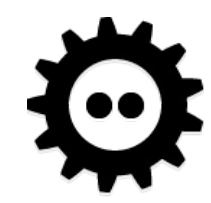

### **Repositories**

- Web server
- [HPKGR](https://dev.haiku-os.org/wiki/PackageManagement/FileFormat#HaikuPackageRepositoryFormat) binary index files

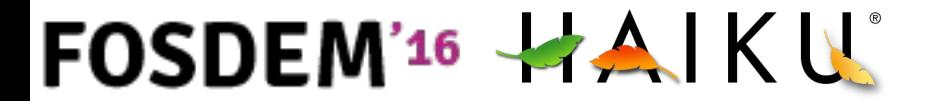

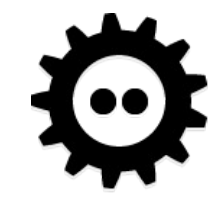

# **Shortcomings**

- Most of the filesystem is readonly
	- Applications menu can't be customized
		- There's a workaround
	- Some software don't like it
		- Python/perl/whatever "list of installed stuff"
- Hardcodes dependencies versions in package
	- Things like (libtool archives) .la files dislike…
		- Just rm them.

FOSDEM'<sup>16</sup> HAIKU

– Ditto with foo-config & pkg-config files.

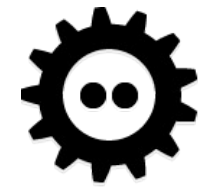

# Haiku / PM Tips

- Please, please, don't assume /usr/whatever
	- Always honor all --foo-dir configure args
- Not everywhere is writable even as root
- Sometimes root is called "user"  $\ddot{\bm{\omega}}$
- Substitute properly in foo-config & .pc files
- Don't require default settings file

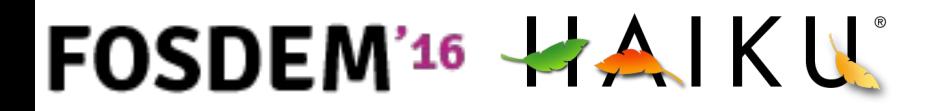

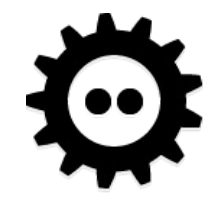

# Compared to GUIX?

- Separate tools for building & installing
- Package content is readonly
	- Settings files not handled completely
- Package names for humans (no base32)
- Manual rollback
- No package GC (yet?)
- Not *functional*, but <del>func</del>working anyway  $\circled$

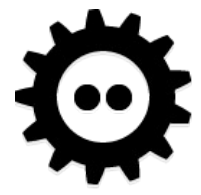

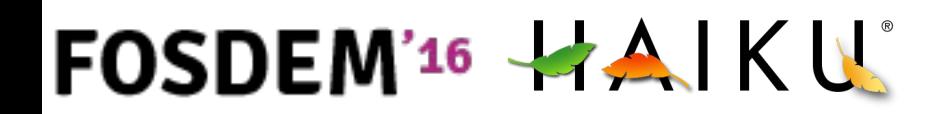

## Thanks

• Questions?

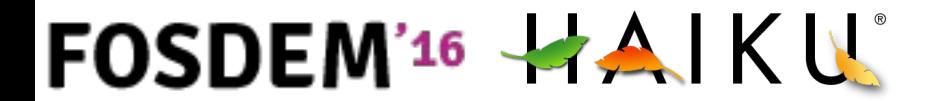

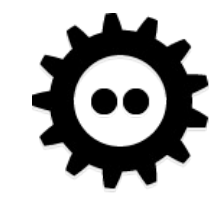